# **2.1 מגדלים הולכים וגדלים למדריך**

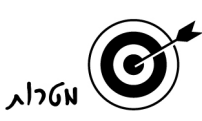

- שימוש במשוואות כמודלים לסיטואצית בעיה.
- הכללה של שיטות ספירה ותרגומן לתבניות.
- זיהוי שיטת הספירה על פיה נבנתה התבנית.
	- הצבה בתבניות.
	- פתרון משוואות מסוגים שונים.
		- עיסוק במספרים.

יים αקורו<br>ים αקורו

Brizuela, B., and Schliemann, A. (2004). Ten-year-old students solving linear equations. *For the Learning of Mathematics, 24(2),* pp. 33-40.

פרידלנדר, א,. וטבח, מ.(2001). קידום חשיבה רב ייצוגית בתחילת לימודי האלגברה. *על"ה, (סתיו)*,*27* ע' .27–20

רזניק, צ. וטבח מ,. (2002). *מתימחשב: סיפורי יוסף – אלגברה לכיתה ח' בעזרת מחשב חלק א.* רחובות: מכון ויצמן למדע.

alucia

מפגש ראשון: דפי פעילות לתלמיד 5( עמודים).

מפגש שני: דפי פעילות לתלמיד 4( עמודים)

zui usidr

מפגש ראשון: שני שיעורים.

מפגש שני: שני שיעורים.

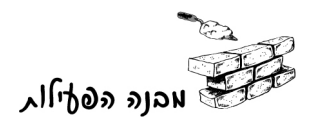

### **מפגש ראשון**

- 1. שיטות ספירה ותבניות (שאלות 1–5) פתיחה במליאה, עבודה בקבוצות . ודיון
	- 2. חוש למספרים (שאלות 7–6 ) עבודה בקבוצות . ודיון
- 3. בדיקת טענות ותרגום למשוואות בעזרת גיליון *Excel*) שאלות –8 12 ) עבודה בקבוצות . ודיון
	- 4. תבניות ללא סיפור (שאלה 13) עבודה בקבוצות . ודיון

#### **מפגש שני**

- 1. משוואות עם מספר באחד האגפים (שאלות 1–3) עבודה בקבוצות . ודיון
- 2. משוואות עם תבניות בשני האגפים (שאלות 6–4 ) עבודה בקבוצות ודיון.
- 3. שימוש בגרף לפתרון משוואות ולבדיקת טענות (שאלות 7–8) עבודה בקבוצות ודיון.
	- 4. משוואות ללא סיפור (שאלות –9 11 ) עבודה בקבוצות ודיון.

## מפגש ראשון

1. שיטות ספירה ותבניות (שאלות 1–5) – פתיחה במליאה, עבודה בקבוצות . ודיון

בפתיחה מציגים שקף (נספח א') העוסק במגדלים מגפרורים. מדגימים באופן פרונטלי שיטות ספירה שונות והכללתם לתבנית (ראו מצגת בנספח ב').

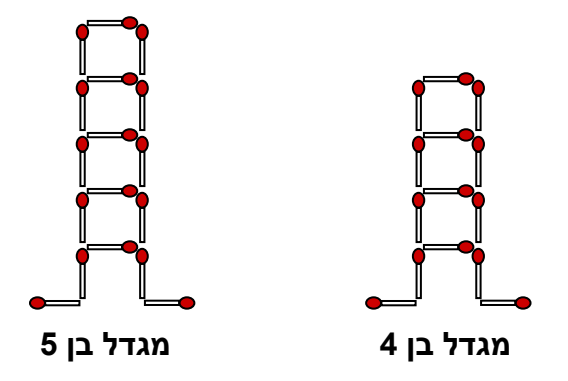

*בכיתות הניסוי שיטות ספירה שונות הובילו לתבניות הבאות:* 

 *.ועוד 5 + 3)n – 1) 2(n+1)+n 2 + n + n + n 2 + n·3 3n + 2*

מפשטים ורואים כי כל התבניות תואמות, וזו אחת הדרכים לגלות אם טעינו בהכללה.

ממשיכים להכליל שיטות ספירה שונות על מגדלי גפרורים הנבנים באופן קצת אחר.

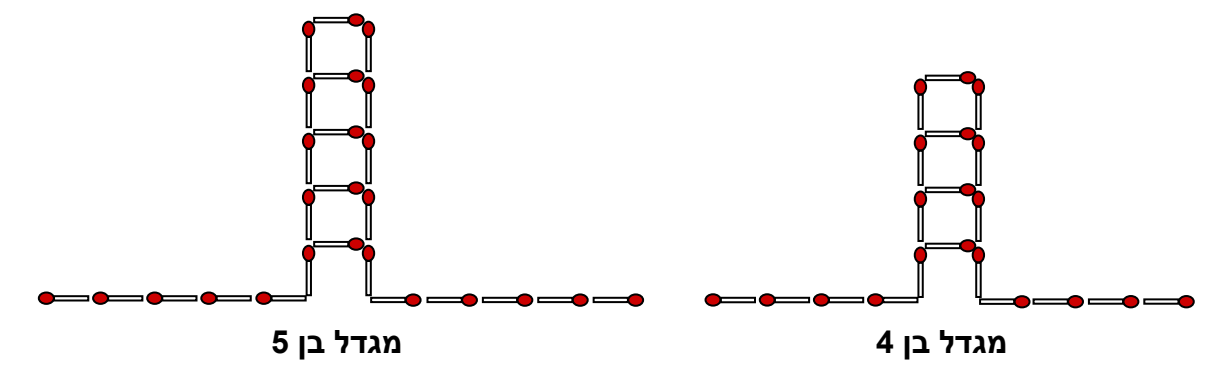

משווים בין שני הדגמים של המגדלים, ודנים בהבדל בין "מספר קבוע" ל"משתנה" בתוך תבנית. מציגים את הפעילות *מגדלים ההולכים וגדלים*, ונותנים למשתתפים להתמודד עם ההכללות בעצמם.

#### נקודות אפשריות להתייחסות בדיון

• ספירה, חישוב והכללה.

בחירת מספר גדול (כמו 50) לגיל המגדל, מכריחה את הפותר לחשב במקום לספור. חישוב כזה מתווך בין מציאת מספר הקוביות על -ידי ספירה (שאותה אפשר לעשות במספרים קטנים), לבין הכללה בתבנית. זוהי בעצם הכללה בעזרת דוגמה.

בחירת מספר גדול שאינו מאפשר ספירה, היא אחת מהאסטרטגיות ליצירת הכללה. גם כאשר אין מבקשים במטלה לבחור מספר גדול, כדאי למכליל ליזום בחירה כזו, אם יש לו קושי בהכללה. למרות שתהליך החשיבה זהה, השימוש באותיות קשה יותר לטירון. שאלה 2 מדגימה את ההכללה לתבנית בעזרת דוגמה מספרית. בדוגמת זו (בשיטת הספירה האמצעית), המספר 4 מופיע פעם כקבוע ופעם כהצבה במשתנה, וזה חוזר ומדגיש את ההבדל בין קבועים למשתנים בתבנית.

מדגישים כי המטלה נבנתה על-פי השלבים בהתפתחות. הספירה היא הבסיסית ביותר, אחריה החישוב ולבסוף ההכללה.

מדברים גם על הייצוג הויזואלי של המטלה, המאפשר ספירה, לעומת ייצוג מילולי, שאינו מאפשר ספירה.

• בדיקת התשובות לשאלות 3 4. - ו

להלן שיטות הספירה בסעיפים הנכונים:

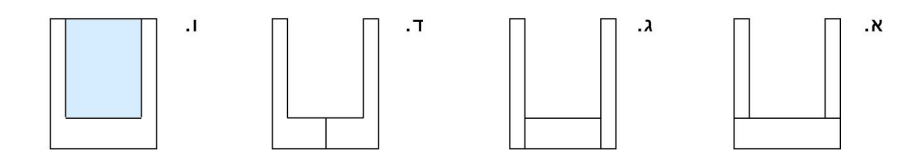

- הדרכים לבדיקת תבניות שנבנו כהכללות.
	- − בדיקת ההתאמה לשיטת ספירה.
- − הצבת מספרים ובדיקת דוגמאות פרטיות.
- − פישוט התבניות (לאחר שידועה תבנית אחת נכונה).

*בכיתות הניסוי, במהלך הפעילות בשאלה ,3 חלק מן ה*לומדים *מצאו רק את התבניות א ו- ג. רובם ניסו למצוא אותן רק על-ידי התאמתן לשיטות ספירה. כך נוצרה ההזדמנות לדון על בדיקת התבניות.* 

*לומדים רבים רואים את ענין הבדיקה רק כתהליך חוזר על תהליך הבנייה. למשל, כדי לבדוק אם פתרו נכון, הם חוזרים וקוראים את הפתרון שלהם. בשאלה ,3 מכיוון ששיערו שהתבניות נבנו בעזרת שיטת ספירה, הם חפשו את שיטת הספירה .* 

מציינים כי במתמטיקה יש דרכים מגוונות לבדיקה, ורצוי לבדוק דווקא בדרך שונה מן הדרך שבה פותרים.

## 2. חוש למספרים (שאלות 7–6 ) – עבודה בקבוצות . ודיון

עובדים בקבוצות על שאלה 6.

דוגמאות להצעות פשוטות ומורכבות.

דוגמאות להצעות פשוטות: מגדל קיר בגיל 25, חמישה מגדלי קיר בגיל 5, מגדל תאומים בגיל 40.

דוגמה להצעה מורכבת: שני מגדלי כובע בגיל ,11 ושני מגדלי קיר – 3 אחד בגיל , ואחד בגיל 2.

נקודות אפשריות להתייחסות בדיון

• דיון בשאלה 6.

מתחילים עם בדיקת השיטות בהן הלומדים בחרו הצעות למספר המגדלים ולגילם.

אפשר להציע הגבלות נוספות, כדי לחדד את הצורך בחוש למספרים, ניתן גם לקיים תחרות בין הלומדים, (או בין קבוצות לומדים), מי מוצא הצעה ראשון.

דוגמאות להגבלות:

- − מספר המגדלים יהיה שש בדיוק.
	- − יהיה לפחות מגדל כובע אחד.
- − יהיה לפחות מגדל אחד מכל דגם.
	- − כל המגדלים יהיו באותו גיל.

דנים על אופייה של שאלה 6.

זוהי שאלה שיש לה תשובות רבות ומגוונות, בדרגות שונות של מורכבות. על שאלות מסוג זה, אפשר לעבוד גם בכיתה הטרוגנית, כאשר כל תלמיד עובד לפי יכולתו.

• דיון בשאלה 7.

בדיון משתמשים בתבניות כדי להוכיח את הטענות הכלליות.

 $4(2n) = 2(4n)$  = דוגמאות: סעיף ב.

סעיף ד. (n + 10(2=n2 + 20

שאלות נוספות

א. באילו דגמים של מגדלים מתקיימת הטענה הבאה (הסבירו בלי לחשב):

 סכום מספרי הקוביות בשני מגדלים מדגם מסוים, האחד בגיל 23 והשני בגיל ,27 שווה למספר הקוביות במגדל אחד מאותו דגם בסכום הגילים 27 + .23

ב. באילו דגמים אין מגדלים שמספר הקוביות שלהם מתחלק ב ?3 -

## 3. בדיקת טענות ותרגום למשוואות בעזרת גיליון Excel (שאלות 8–12) – עבודה בקבוצות ודיון.

העבודה ב- *Excel* מאפשרת לראות בבת אחת את מספרי הקוביות של מגדלים משלושת הדגמים בגילים שונים. אם אין אפשרות להכנס לחדר מחשבים, אפשר כתחליף להביא את הטבלה המוכנה על דף (הטבלה מצורפת בנספח ג)' . לעבודה במחשב יש היתרון של שינוי הטבלה לפי הצורך, והוספת נתונים מסוגים שונים, אבל גם מתוך טבלה על דף אפשר לבדוק טענות.

אם עובדים בחדר מחשב, מדגימים במליאה את העבודה בגיליון ה - *Excel*) ראו הדרכה מפורטת יותר בפעילות 3.2 מכירת סוף עונה – למדריך, במפגש ראשון). מדגישים את ענין כתיבת תבנית ב - *Excel*, כאשר במקום לרשום שם של תא בתבנית, מצביעים עליו ("קליק"). כמו כן, מסבירים את האפשרות לתקן טעויות בשורת הנוסחאות (חלון העריכה). מדגימים גם את הגרירה.

> *בכיתות הניסוי רק חלק מן הלומדים היו מיומנים בעבודה בגיליון ה- Excel. האחרים היו זקוקים להוראות מפורטות, ולפעמים להסבר אישי. ההוראה הייתה לשבת בזוגות כך שבכל זוג לפחות אחד הלומדים מיומן בעבודה בגיליון. באופן זה התמקדה ההנחיים המפורטת רק במספר קטן של זוגות שבהם שני בני הזוג היו טירונים בעבודה עם Excel.*

אפשר לפתור את שאלה 10 בדרך אלגברית. במפגש הבא יטופלו משוואות כדוגמת המשוואה שאפשר לבנות לצורך פתרון שאלה זו.

#### נקודות אפשריות להתייחסות בדיון

• דיון בשאלות .11

בדיון בודקים את הטענות באופן אלגברי על-ידי החלפת התבניות של ה - *Excel* לתבניות המשתמשות במשתנה n – . גיל המגדל

לדוגמה: שאלה 11 סעיף ב.

סכום הקוביות של שלושת המגדלים באותו גיל הוא

 $4n + (7 + 3n) + (20 + 2n) = 9n + 27 = 9(n + 3)$ 

לכן הוא מתחלק ב 9. -

• דיון בשאלה .12

בדיון מבררים את נכונות הטענות שהלומדים רשמו כנכונות, ואת אי-נכונותן של התבניות שנרשמו כלא נכונות. אפשר לבקש את בדיקתן בעזרת הגיליון האלקטרוני.

מחלקים את הטענות (הנכונות ואלה שאינן נכונות) לשתי קבוצות:

טענות פרטיות (שטוענות על מגדלים בגיל מסוים), וטענות כלליות. מאתגרים את הלומדים לתת טענות כלליות ככל האפשר. דנים על הדרך לבדיקת נכונות ואי נכונות, ומדברים על התפקיד של הדוגמה הנגדית לעומת הוכחה כללית בתבניות. מזכירים כי טבלת *Excel* מציגה מספר גדול של דוגמאות

# 4. תבניות ללא סיפור (שאלה 13) – עבודה בקבוצות ודיון.

חלק זה של העבודה דורש פישוט של תבניות ללא קשר לסיפור. בכל קבוצה של תבניות, המספרים שווים עד כדי סימן, ורק הפעולות שונות. כאשר מעמידים זה כנגד זה תבניות כאלה, מתחדדים ההבדלים הנוצרים כתוצאה מהפעולות השונות. למשל, באילו מקרים משתמשים בחוק הפילוג ובאילו מקרים אין משתמשים בו. דנים ברעיון זה של עימות בין דברים דומים, ומבקשים מן הלומדים להביא דוגמאות נוספות מן ההוראה.

## מפגש שני – בעקבות מגדלים הולכים וגדלים.

במפגש זה מנצלים את התבניות שנוצרו בפעילות, כדי לתרגם טענות מילוליות למשוואות, ולהיפך, לתרגם משוואות נתונות לטענות מילוליות.

בתחילת המפגש עוסקים במשוואות שפישוטן יוצר משוואות מהצורה c = b + ax , ממשיכים במשוואות שבהן יש תבנית בשני האגפים, וממשיכים למשוואות שאינן קשורות לסיפור, ופתרונן דורש הפעלת שיקולים.

לבסוף משתמשים בגרף כדי לפתור משוואות, וכדי לבדוק טענות.

## 1. משוואות עם מספר באחד האגפים (שאלות 1–3) – עבודה בקבוצות . ודיון

פותרים שאלות 1 2. - ו

נקודות אפשריות להתייחסות בדיון

• הסברים שונים לדרך שבה מפשטים תבניות מהסוג (d + cx (+) b + ax(.

במהלך פתרון שאלה 1 הלומדים מפשטים משוואות מהסוג שלעיל. במהלך הלימוד של פישוט תבניות תלמידים שואלים: מדוע בחיבור תבניות מחברים מספרים לחוד ומקדמים לחוד, ומדוע אין מחברים את המקדם של x) a (עם המספר הקבוע (b ?(לעיתים קרובות, מתקבלות תשובות כגון: *אי אפשר לחבר תפוחים ובננות*. אחת התגובות האפשריות לתשובה כזו היא בשאלה: *האם אפשר לכפול תפוחים ובננות, והרי בכפל של תבניות מסוג זה, כופלים מספרים במקדמים?* 

פישוט המשוואות שנוצרו מתרגום של סיטואציה כמו המגדלים, מזמן אפשרות להסבר טוב יותר מהקודם. לשם כך מבקשים מן הלומדים להציע דגם של מגדל חדש אשר מספר קוביותיו בכל גיל שווה לסכום הקוביות של שני מגדלים שונים, באותו גיל.

דוגמה: ממגדל קיר ומגדל תאומים אפשר לבנות מגדל **ש**.

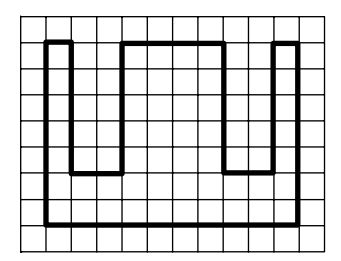

כבר במפגשים הקודמים היה דיון על הקבועים והמשתנים שבתבנית. הבנייה מבהירה כי מספר הקוביות של המגדל החדש בכל גיל, ישווה לסכום הקוביות של שני המגדלים שמקוביותיהם הוא בנוי, אם המספר הקבוע במגדל החדש ישווה לסכום הקבועים בשני המגדלים, והמספר המשתנה החדש ישווה לסכום המשתנים המקוריים. במקרה שלנו, נשארות 20 קוביות קבועות, ובכל שלב נוספות 6 קוביות חדשות. הסבר אחר משתמש בחוק החילוף הפילוג והקיבוץ. = (n2 + 20 (+) n4 (  $4n + 2n + 20 =$  $(4 + 2)n + 20 =$  $6n + 20$ 

• דיון על שאלה 1 . סעיף ד

תרגום בעיה שבה התרגום למשוואה דורש איזון של שני האגפים היא בדרך כלל מטלה קשה יותר מן התרגומים שבסעיפים הקודמים. בדיון מבקשים הסברים לתוספת 3 באגף המתאים. מזכירים כי המילים "נשארו לו" מתקשרת בחשבון דווקא עם פעולת החיסור, ומבקשים לרשום את המשוואה בשלוש דרכים שונות, ואחר-כך מבקשים להסביר את המשוואות במילים:

(20 + 2n) + (7 + 3n) + 3 = 100 :המשוואה

במילים: אם מחברים למספר הקוביות בשני המגדלים את שלוש הקוביות שנשארו מקבלים .100

 $(20 + 2n) + (7 + 3n) = 100 - 3$  :המשוואה

במילים: מספר הקוביות בשני המגדלים הוא .97

100 – [(20 + 2n) + (7 + 3n)] = 3 :המשוואה

במילים: אם מחסרים מ - 100 הקוביות את אלה שדן השתמש בהן לבניית שני המגדלים, נשארות 3 . קוביות

כהטרמה לשאלה 2 מבקשים להסביר במילים את המשוואה: 100= 2 – (n3 + 7 (+) n2 + 20 ( דן רצה לבנות מכל הקוביות שלו מגדל תאומים ומגדל כובע באותו גיל, אבל חסרו לו שתי קוביות.

• דיון על שאלות 1 2 - ו

דנים בחשיבות של שאילת שאלות הפוכות. לוקחים את שאלות 1 2 - ו כדוגמה לשאלה ולשאלה הפוכה. תהליכי החשיבה המשתתפים בשאלה הפוכה שונים בדרך כלל מתהליכי החשיבה המשתתפים בשאלה ישירה. בשאלות שלנו השאלה ההפוכה דורשת ראייה תבניתית. שני הכיוונים משלימים, בדרך כלל, זה את זה. מבקשים מן הלומדים דוגמאות נוספות לשאלות (לאו דווקא שאלות מילוליות) ושאלות הפוכות בנושאים אחרים, המתאימים לכיתותיהם.

• דיון על שאלה – 3 על כתיבת משוואה לפתרון נתון

השאלה דורשת יצירתיות.

מספר הקוביות הנתון, נראה בתחילה כהגבלה, ונראה שיש לחפש מגדלים כך שמספר הקוביות שלהם יהיה למשל .100 למעשה אפשר לצאת מן הפתרון, כלומר מגיל המגדל, ולתקן את המשוואה (הסיפור) על-ידי הוספת קוביות, כך שישלימו ל - .100 בדיון מבקשים מן הלומדים לכתוב משוואות לפתרון נתון (ללא קשר לסיפור), ומראים כי אפשר לכתוב כל משוואה שהיא (בתנאי שהפתרון נמצא בתחום ההצבה של התבנית), להציב את הפתרון, ולתקן את המשוואה כך שהפתרון יקיים את המשוואה.

לדוגמה: עבור הפתרון 3 = x נבחרה המשוואה ההתחלתית 1 + x4 = 5 – x2 . מציבים 3 = x ומקבלים 1 באגף שמאל ו - 13 באגף ימין. כדי ש 3 - יהיה פתרון למשוואה מוסיפים 12 לאגף שמאל. המשוואה המתוקנת תהיה אם כן, 1 + x4 = 7 + x2

מדברים על ההגבלות שהסיפור שלנו מגביל בבחירת המשוואה – הפתרון צריך להיות מספר טבעי.

## 2. משוואות עם תבנית בשני האגפים (שאלות 4–6) – עבודה בקבוצות ודיון

שאלה 4 עוסקת בתרגום למשוואה ללא צורך באיזון, שאלה 5 עוסקת בתרגום עם איזון, ושאלה 6 היא שאלה הפוכה, מהמשוואה אל המילים.

> *בכיתות הניסוי ה*לומדים *ידעו לפתור משוואות שהתקבלו מן התרגום, אבל לא תמיד ידעו להסביר את הסיבה להליכים שהם מפעילים בעת הפתרון.*

כהקדמה או בדיון לאחר העבודה ניתן להביא הסבר אינטואיטיבי לשיטה של פתרון משוואות (ראו להלן).

נקודות אפשריות להתייחסות בדיון

• "הסבר" לדרך הפתרון של משוואה עם תבנית בשני האגפים.

מספרים את הסיפור הבא ומשרטטים את השרטוט שלידו.

לצחי הצורף מטילי זהב זהים, וכן משקולות שוות. משקל כל משקולת גרם אחד. צחי מצא כי 2 מטילי זהב ו- 2 משקולות מאזנים מטיל זהב אחד ו- 10 משקולות. כמה משקולות מאזנות מטיל זהב אחד? כלומר, מהו משקלו של מטיל זהב אחד?

תארו כיצד מצאתם.

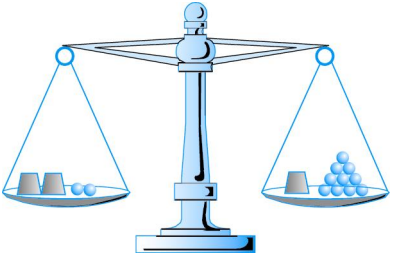

כאשר מתקבלת תשובה, מבקשים לתרגם את הבעיה

למשוואה, כאשר x מייצג את משקלו של מטיל זהב אחד בגרמים. מבקשים לבצע על האגפים את הפעולות שבוצעו על המאזניים. פעילות זו מבהירה בצורה אינטואיטיבית את פעולות החיסור משני האגפים.

לשם הדגשה או כתחליף, נותנים לכל קבוצה שתי שקיות, כך שכל שקית מכילה מספר תמונות (מאוספים של ילדים) ומספר מטבעות (או עיגולי פלסטיק), ואומרים כי מחיר כל תמונה קבוע , ולשתי השקיות יש אותו ערך כספי. אפשר לתכנן מצבים שונים. למשל מצב שבו מחיר תמונה אינו מספר שלם, מצב שבו אי אפשר להחליט מהו מחיר תמונה כי בשתי השקיות אותו מספר תמונות ואותו מספר מבקשים מן הלומדים לתרגם למשוואה כל סיטואציה של תמונות ומטבעות, ולפעול על הסיטואציה ועל המשוואה במקביל. לכל פעולה הנעשית בסיטואציה יש להתאים פעולה על אגפי המשוואה.

את הלומדים הזריזים אפשר לבקש לפתור את השאלה הבאה בעל-פה וללא תרגום למשוואה.

2/3 לבנה ועוד 2/3 קילוגרם הם לבנה. מה משקל הלבנה?

• דיון על שאלה 5

בשאלה זו יש צורך באיזון של שני האגפים. זו הזדמנות חוזרת לדון בדרכים השונות לתרגום, כאשר האיזון נעשה בכל פעם בדרך אחרת – פעם על-ידי הוספה לאגף שערכו קטן יותר, פעם על-ידי גריעה מן האגף שערכו גדול יותר, ופעם על-ידי הפרש בין התבניות.

בכל פעם שהלומדים מציעים דרך לאיזון, מבקשים מהם לומר אותה במילים בהקשר של סיפור הקוביות.

מודל המאזניים עוזר להבין את הדרכים השונות שבהן ניתן לאזן אגפי משוואה.

בשאלה 5ב מתקבלת משוואה שפתרונה אינו שלם. מקיימים דיון על ההבדל בין המקרה שבו אין פתרון למשוואה, לבין המקרה שבו יש פתרון למשוואה, אבל אין פתרון לבעייה. מבקשים דוגמאות נוספות למקרים דומים, למשל, למקרה שפתרון המשוואה הוא מספר שלילי.

• דיון בעקרונות לבניית דף עבודה לכיתה (ניתן לדחות את הדיון לסוף הפעילות)

מבקשים מן הלומדים להתבונן בדף הפעילות עד לשאלה 6 מנקודת מבט של מורים, ולמצוא רעיונות כלליים לבניית דף פעילות לכיתה.

הצעות

א. מאחר שכל כיתה היא הטרוגנית, דואגים שהמתקדמים לא ישתעממו, ויוכלו למצות את יכולתם.

הצבת האתגר בשאלה 6 היא אחת הדרכים המשרתת ענין זה. דנים בדרכים לבדיקת אתגר שלא כולם הספיקו לענות עליו.

- ב. דואגים לכלול בפעילות שאלות ושאלות הפוכות. (למשל, שאלות 1 2 ו דורשות תרגום ממילים למשוואה, ותרגום ממשוואה למילים).
- ג. חוזרים בדרך ספירלית על אותם מושגים ודרכי חשיבה ברמות הבנה שונות (למשל, שאלות 6-4 חוזרות על הרעיונות של שאלות3-1 ודורשות תרגום ופתרון משוואות, בכל פעם ברמה גבוהה יותר).

## 3. שימוש בגרף לפתרון משוואות ולבדיקת טענות (שאלות 7–8) – עבודה בקבוצות ודיון

בסעיף זה נפגשים פעם נוספת ביתרונות הייצוג הגרפי. אמנם זוהי פעילות במסגרת יחידה העוסקת בתובנה מספרית ובתובנה אלגברית, אבל בלימוד הספירלי, כדאי לפגוש מחדש ובהיבט אחר מושגים שנלמדו קודם, כמו הגרף. שאלה 8 עוסקת בפתרון המשוואות בדרך גרפית, ושאלה 9 חוזרת אל התבניות, והשוואה ביניהן.

נקודות אפשריות להתייחסות בדיון

• גרף של הסיטואציה לעומת גרף של התבנית.

דנים בהבדל בין קבוצת ההצבה של התבנית, לבין קבוצת ההצבה המתאימה לתוכן הבעייה. במקרה שלנו, קבוצת ההצבה של התבנית היא קבוצת כל המספרים, אבל קבוצת ההצבה המתאימה לתוכן הבעייה היא קבוצת המספרים הטבעיים. לכן הגרף במקרה שלנו צריך להיות גרף של נקודות.

שואלים:

האם יש משמעות לחיבור הנקודת בקו?

מהם היתרונות והחסרונות של חיבור הנקודות בקו?

אין משמעות בסיטואציה לנקודות ששיעוריהן אינם מספרים טבעיים, אבל חיבור הנקודות בקו, מקל על ראיית מגמת השינוי.

• הגרף לעומת התבנית.

דנים בהשוואה של העבודה בשני הייצוגים בבעיה שלנו.

- − פתרון משוואה בין שתי תבניות שקול למציאת שיעור ה x של נקודת החיתוך בין הגרפים המתאימים לשתי התבניות (שאלה 7ג).
	- − הצבת אותו מספר בשלוש תבניות שקולה להעלאת אנך לציר x בנקודה המתאימה (שאלה 8א-ב).
		- − פתרון שלוש משוואות שקול להעברת מקביל לציר x מנקודה מתאימה על ציר y) שאלה 8ג-ד).

דנים במקרים בהם הגרף עדיף בהרבה על התבניות.

- − בדרך כלל לגרפים עדיפות ברורה בשאלות העוסקות במאפיינים של תהליכי שינוי כמו עלייה, ירידה או קצב שינוי (שאלה 8ה).
	- דיון על שאלה 7ד.

מטרת הדיון הזה להראות כי לא תמיד פתרון של משוואה בדרך גרפית כרוך במציאת נקודה משותפת לשני גרפים.

למשל, מהצבת מספר בתבניות (המייצגות במקרה שלנו מספר קוביות במגדלים) הנמצאות בקשר של משוואה עם איזון, מתקבלים שני ערכים שונים זה מזה. כלומר, עבור אותו x הנקודה על אחד הגרפים גבוהה מן הנקודה על הגרף השני. בגישה האלגברית, ראינו את שלוש הדרכים לאיזון. אפשר להחיל את שלוש הדרכים האלה גם לגישה הגרפית:

- א. הוספת קטע לגרף הנמוך מביאה אותנו לנקודה המתאימה בגרף הגבוה.
- ב. החסרת קטע מן הגרף הגבוה מביאה אותנו לנקודה המתאימה בגרף הנמוך.
- ג. הפרש הגרפים. אורכו של הקטע האנכי שבין הנקודות המתאימות על שני הגרפים, שווה להפרש שבין שתי הכמויות שבשאלה.

צריך לציין כי הפתרון הגרפי של משוואות עם איזון אינו קל, כי לא תמיד קל למצוא את המקום על הגרף המתאים לאיזון הנתון.

## 4. משוואות ללא סיפור (שאלה 9–11) – עבודה בקבוצות ודיון

פותרים את המשוואות, ומבקשים לברר את דרכי הפתרון.

נקודות אפשריות להתייחסות בדיון

• דיון בדרכי פתרון שונות.

מתייחסים לפתרון על-ידי שיקולים לעומת פתרון בדרך סטנדרטית.

בדרך הסטנדרטית נפטרים תחילה מקווי השבר, ולאחר מכן, פותחים סוגריים, מפשטים ומבצעים פעולות על האגפים. במשוואות כאלה לא תמיד כדאי לפעול בדרך הסטנדרטית. לפעמים פתרון על -פי שיקולים מהיר יותר. למשל, במשוואה 10 = (2 + x) · 5–, רושמים 10 =  $|\hspace{-.06cm} \cdot \hspace{-.06cm} \cdot \hspace{-.06cm} \cdot$  (או מכסים את 2 + x בעזרת כף היד ושואלים מה צריך להיות במשבצת או מתחת ליד). מתקבלת התשובה –2 . רושמים 2– = 2 + x ופותרים.

מתייחסים לפתרונות בטכניקות אלגבריות שונות (שאלה 11).

דנים ביתרונות של הצגת דרכים שונות לפתרון לתלמידים, ובחסרונותיה.

• פיתוח ראייה תבניתית.

במקום לראות את פרטי המשוואה, אפשר להסתכל על המבנה שלה. מי שלומד לראות מבנים כאלה, מפתח חוש לתבניות. ראיה תבניתית עוזרת לפתור משוואות ביעילות על-ידי חיסכון בשלבים, וכן לאמוד את הפתרון מראש. בשאלה 9 אפשר לראות כי לכל שלוש משוואות יש מבנה אחיד וכן לארבע קבוצות המשוואות יש מבנה אחיד. דבר דומה קיים בשאלה .10